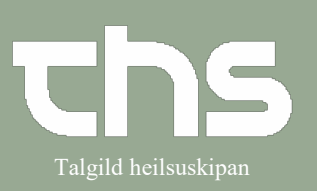

#### Vegleiðing til ljósmøður, viðgonga Talgild heilsuskipan

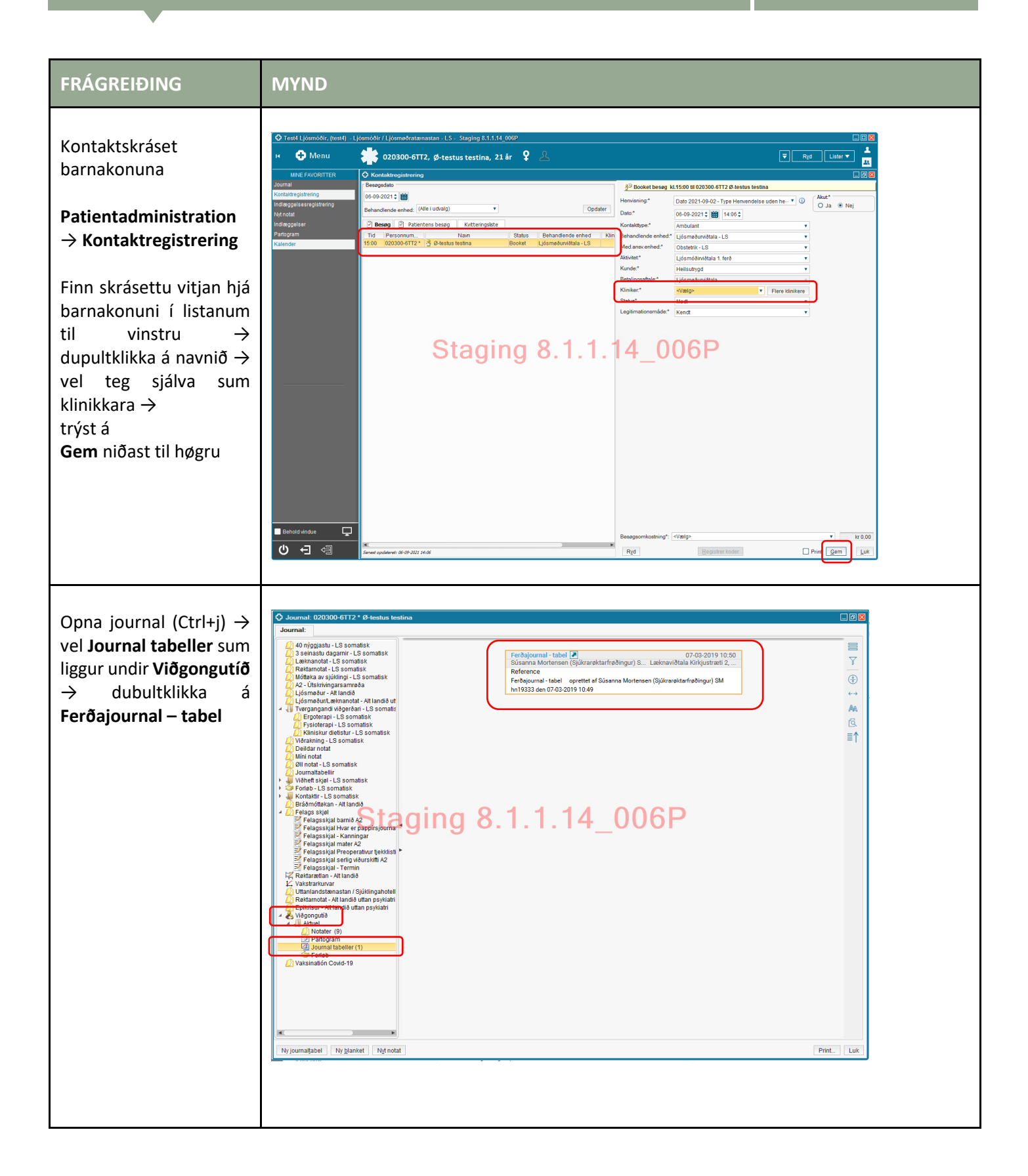

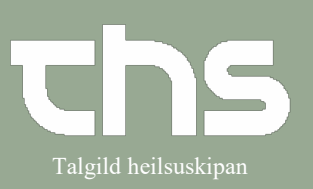

## Vegleiðing til ljósmøður, viðgonga Talgild heilsuskipan

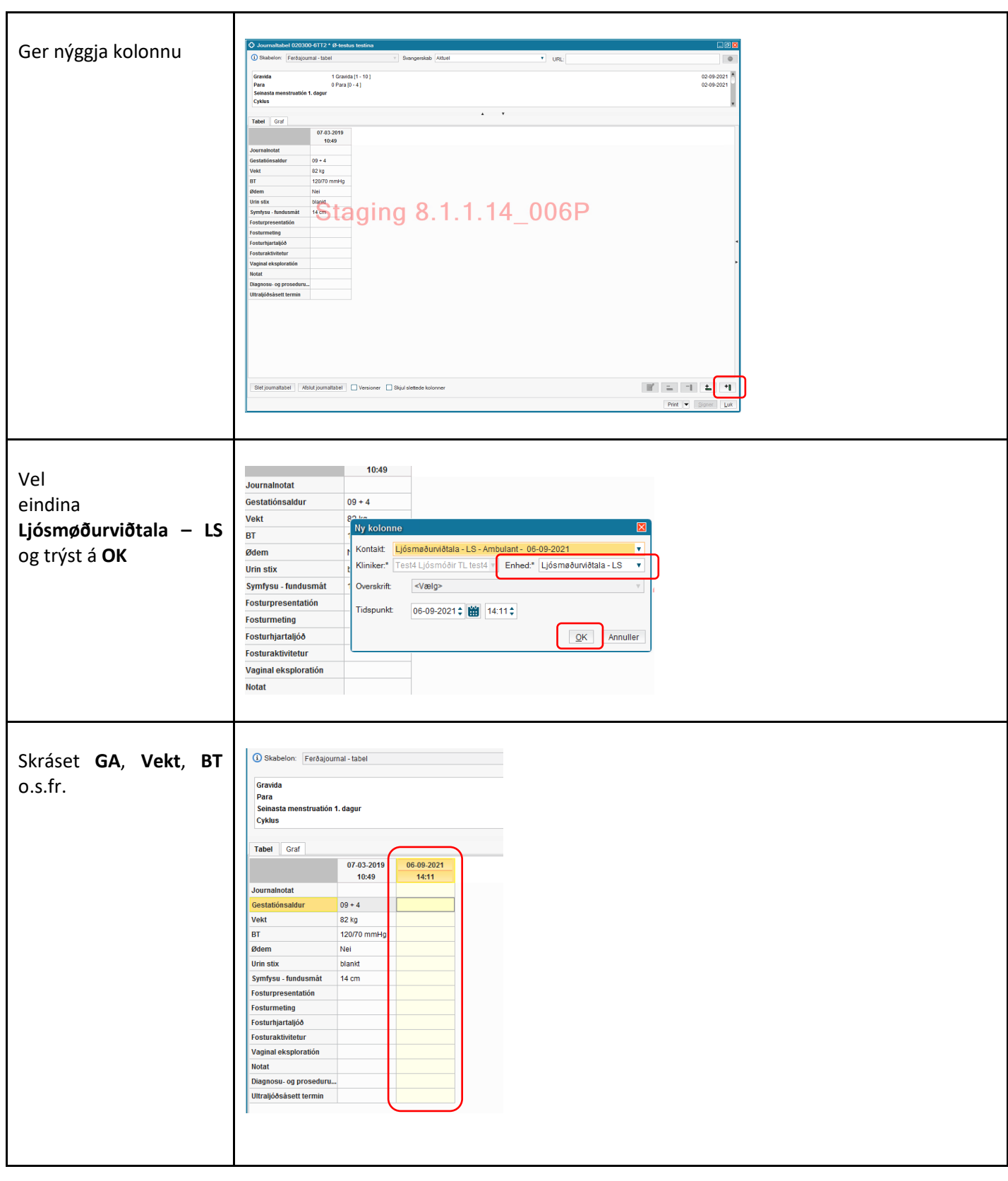

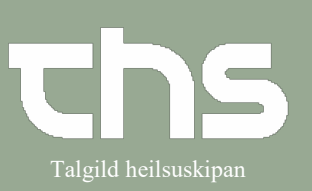

#### Vegleiðing til ljósmøður, viðgonga Talgild heilsuskipan

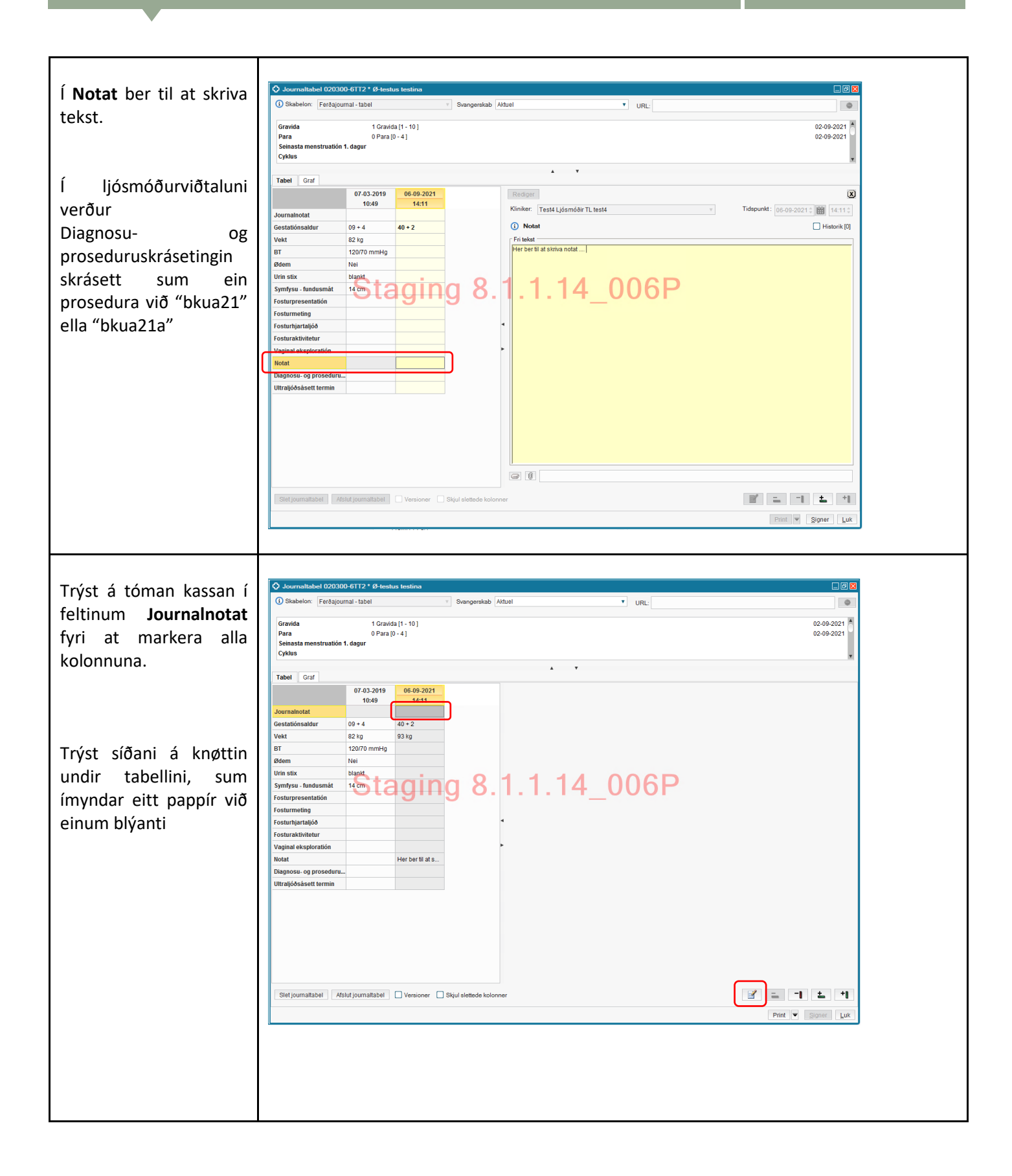

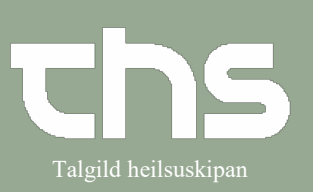

### Vegleiðing til ljósmøður, viðgonga<br>Talgild heilsuskipan

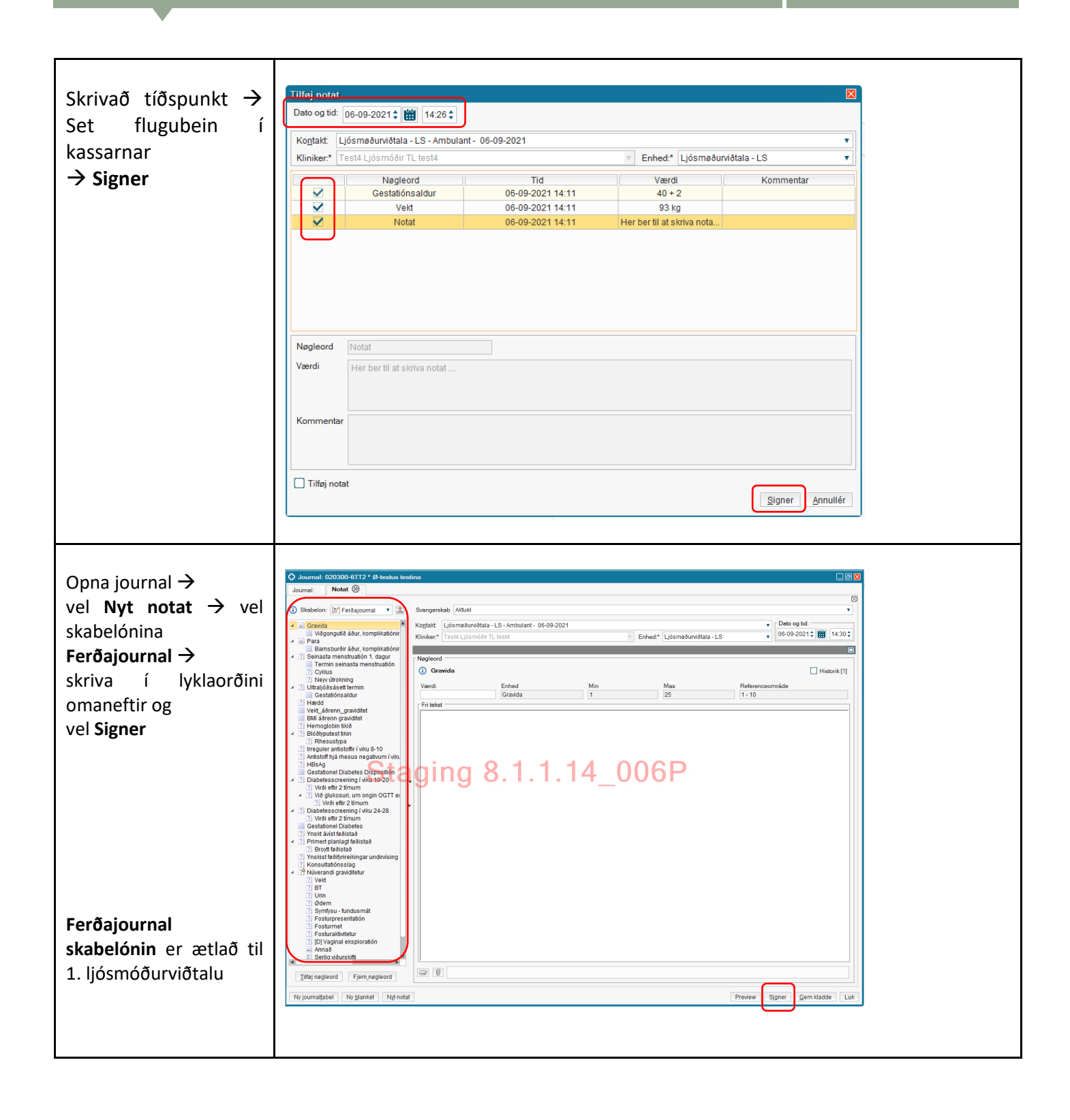